# **Run Lucene baselines**

# **1. Variables and notations**

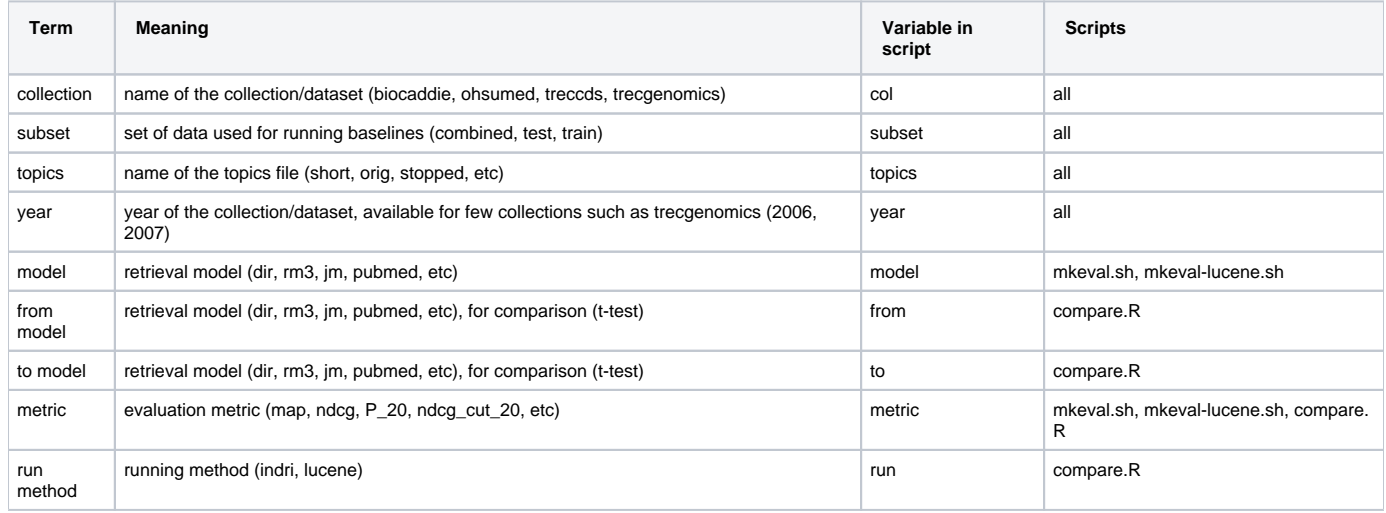

# **2. Files and their locations**

Collections without year: **biocaddie, ohsumed**

Collections with year: **treccds (2015), trecgenomics (2006, 2007)**

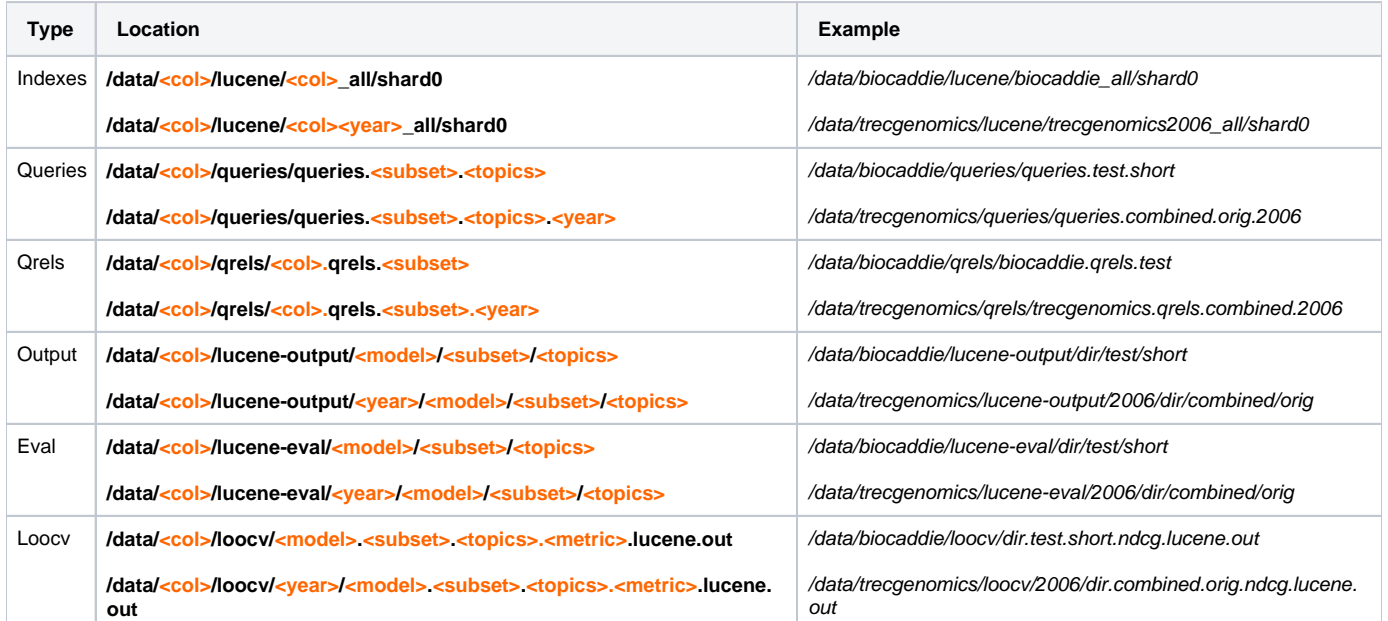

\*\*\* Note: both Lucene and Indri's loocv results are saved in the same location for easy comparison across different runs.

# **3. Run Lucene baselines**

## **a) Lucene Run (lucene-output)**

# Using biocaddie\_all indexes

```
cd ~/biocaddie
baselines/new/<model>-lucene.sh <topics> <subset> <col>| parallel -j 20 bash -c "{}"
baselines/new/<model>-lucene.sh <topics> <subset> <col> <year>| parallel -j 20 bash -c "{}"
```
Eg: baselines/new/dir-lucene.sh short test biocaddie| parallel -j 20 bash -c "{}" baselines/new/tfidf-lucene.sh short test biocaddie| parallel -j 20 bash -c "{}" baselines/new/jm-lucene.sh short test biocaddie| parallel -j 20 bash -c "{}" baselines/new/bm25-lucene.sh short test biocaddie| parallel -j 20 bash -c "{}" baselines/new/rocchio-lucene.sh short test biocaddie| parallel -j 20 bash -c "{}"

Using biocaddie all.snowball indexes

```
cd ~/biocaddie
baselines/new/<model>-lucene-snowball.sh <topics> <subset> <col>| parallel -j 20 bash -c "{}"
baselines/new/<model>-lucene-snowball.sh <topics> <subset> <col> <year>| parallel -j 20 bash -c "{}"
```

```
Eg: baselines/new/dir-lucene-snowball.sh short test biocaddie| parallel -j 20 bash -c "{}"
   baselines/new/tfidf-lucene-snowball.sh short test biocaddiel parallel -j 20 bash -c "{}"
   baselines/new/jm-lucene-snowball.sh short test biocaddie| parallel -j 20 bash -c "{}"
   baselines/new/bm25-lucene-snowball.sh short test biocaddie| parallel -j 20 bash -c "{}"
  baselines/new/rocchio-lucene-snowball.sh short test biocaddie| parallel -j 20 bash -c "{}"
```
#### **b) Evaluation and Cross-validation (lucene-eval, loocv)**

```
cd ~/biocaddie
scripts/new/mkeval-lucene.sh <model> <topics> <subset> <col>
scripts/new/mkeval-lucene.sh <model> <topics> <subset> <col> <year>
```
#### Eg: scripts/new/mkeval-lucene.sh dir short test biocaddie scripts/new/mkeval-lucene.sh tfidf short test biocaddie scripts/new/mkeval-lucene.sh jm short test biocaddie scripts/new/mkeval-lucene.sh bm25 short test biocaddie scripts/new/mkeval-lucene.sh rocchio short test biocaddie

 scripts/new/mkeval-lucene.sh dir-snowball short test biocaddie scripts/new/mkeval-lucene.sh tfidf-snowball short test biocaddie scripts/new/mkeval-lucene.sh jm-snowball short test biocaddie scripts/new/mkeval-lucene.sh bm25-snowball short test biocaddie scripts/new/mkeval-lucene.sh rocchio-snowball short test biocaddie

#### **c) Compare models**

We have to input running method for comparison:

- 0 both from and to models are from Indri run
- 1 both from and to models are from Lucene run
- 2 from model is from Indri run, to model is from Lucene run
- 3 from model is from Lucene run, to model is from Indri run

```
cd ~/biocaddie
Rscript scripts/new/compare.R <subset> <from> <to> <topics> <col>
Rscript scripts/new/compare.R <subset> <from> <to> <topics> <col> <year>
```
Eg: Rscript scripts/new/compare.R test tfidf dir short biocaddie

Rscript scripts/new/compare.R test tfidf-snowball dir-snowball short biocaddie

#### **4. Results**

Using biocaddie\_all indexes.

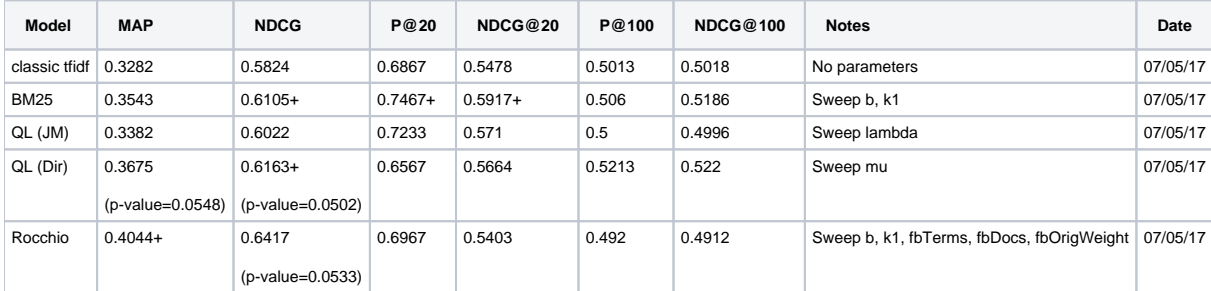

# Using biocaddie\_all.snowball indexes

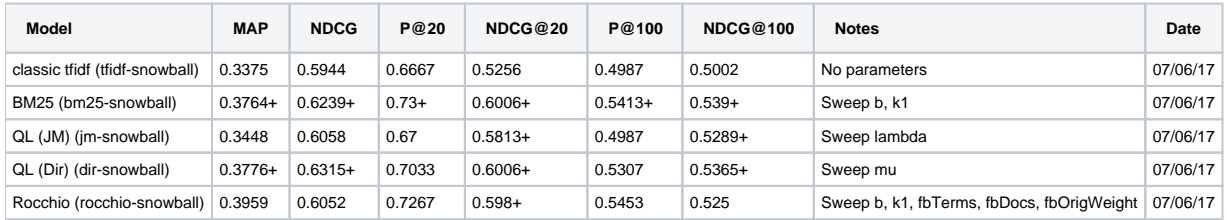

# Difference between unstemmed and stemmed indexes

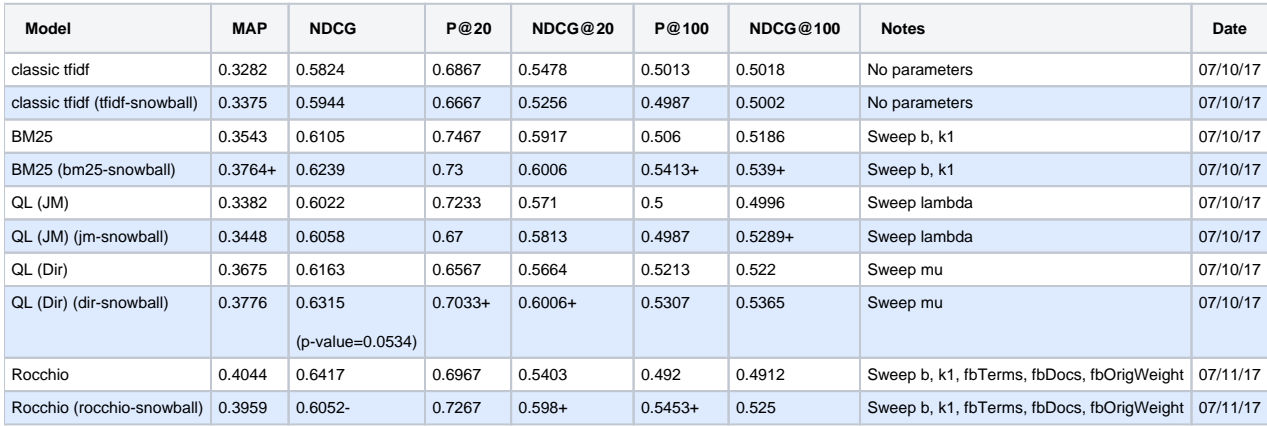

# **Verification**

Using biocaddie\_all indexes:

```
thphan@biocaddie-dev:/data/thphan/biocaddie$ Rscript scripts/new/compare.R test tfidf dir short biocaddie
Please enter run methods for comparison:
         0: both are Indri
         1: both are Lucene
         2: from is Indri, to is Lucene
         3: from is Lucene, to is Indri
1
[1] "map 0.3282 0.3675 p= 0.0548"
[1] "ndcg 0.5824 0.6163 p= 0.0502"
[1] "P_20 0.6867 0.6567 p= 0.9461"
[1] "ndcg_cut_20 0.5478 0.5664 p= 0.186"
[1] "P_100 0.5013 0.5213 p= 0.2168"
[1] "ndcg_cut_100 0.5018 0.522 p= 0.1401"
thphan@biocaddie-dev:/data/thphan/biocaddie$ Rscript scripts/new/compare.R test tfidf jm short biocaddie
Please enter run methods for comparison:
        0: both are Indri
        1: both are Lucene
        2: from is Indri, to is Lucene
        3: from is Lucene, to is Indri
1
[1] "map 0.3282 0.3382 p= 0.1719"
[1] "ndcg 0.5824 0.6022 p= 0.0932"
[1] "P_20 0.6867 0.7233 p= 0.0831"
[1] "ndcg_cut_20 0.5478 0.571 p= 0.145"
[1] "P_100 0.5013 0.5 p= 0.5301"
[1] "ndcg_cut_100 0.5018 0.4996 p= 0.5552"
thphan@biocaddie-dev:/data/thphan/biocaddie$ Rscript scripts/new/compare.R test tfidf bm25 short biocaddie
Please enter run methods for comparison:
         0: both are Indri
        1: both are Lucene
         2: from is Indri, to is Lucene
         3: from is Lucene, to is Indri
1
[1] "map 0.3282 0.3543 p= 0.0846"
[1] "ndcg 0.5824 0.6105 p= 0.0148"
[1] "P_20 0.6867 0.7467 p= 0.0491"
[1] "ndcg_cut_20 0.5478 0.5917 p= 0.0496"
[1] "P_100 0.5013 0.506 p= 0.428"
[1] "ndcg_cut_100 0.5018 0.5186 p= 0.2195"
thphan@biocaddie-dev:/data/thphan/biocaddie$ Rscript scripts/new/compare.R test tfidf rocchio short biocaddie
Please enter run methods for comparison:
        0: both are Indri
         1: both are Lucene
         2: from is Indri, to is Lucene
         3: from is Lucene, to is Indri
1
[1] "map 0.3282 0.4044 p= 0.0188"
[1] "ndcg 0.5824 0.6417 p= 0.0533"
[1] "P_20 0.6867 0.6967 p= 0.3785"
[1] "ndcg_cut_20 0.5478 0.5403 p= 0.6276"
[1] "P_100 0.5013 0.492 p= 0.6184"
[1] "ndcg_cut_100 0.5018 0.4912 p= 0.6071"
```
Using biocaddie\_all.snowball indexes

```
thphan@biocaddie-dev:/data/thphan/biocaddie$ Rscript scripts/new/compare.R test tfidf-snowball dir-snowball 
short biocaddie
Please enter run methods for comparison:
        0: both are Indri
        1: both are Lucene
         2: from is Indri, to is Lucene
        3: from is Lucene, to is Indri
1
[1] "map 0.3375 0.3776 p= 0.0387"
[1] "ndcg 0.5944 0.6315 p= 0.0072"
[1] "P_20 0.6667 0.7033 p= 0.1042"
[1] "ndcg_cut_20 0.5256 0.6006 p= 0.0046"
[1] "P_100 0.4987 0.5307 p= 0.0652"
[1] "ndcg_cut_100 0.5002 0.5365 p= 0.0207"
thphan@biocaddie-dev:/data/thphan/biocaddie$ Rscript scripts/new/compare.R test tfidf-snowball jm-snowball 
short biocaddie
Please enter run methods for comparison:
        0: both are Indri
        1: both are Lucene
        2: from is Indri, to is Lucene
         3: from is Lucene, to is Indri
1
[1] "map 0.3375 0.3448 p= 0.2782"
[1] "ndcg 0.5944 0.6058 p= 0.2069"
[1] "P_20 0.6667 0.67 p= 0.475"
[1] "ndcg_cut_20 0.5256 0.5813 p= 0.0161"
[1] "P_100 0.4987 0.4987 p= 0.5"
[1] "ndcg_cut_100 0.5002 0.5289 p= 0.0117"
thphan@biocaddie-dev:/data/thphan/biocaddie$ Rscript scripts/new/compare.R test tfidf-snowball bm25-snowball 
short biocaddie
Please enter run methods for comparison:
        0: both are Indri
         1: both are Lucene
         2: from is Indri, to is Lucene
         3: from is Lucene, to is Indri
1
[1] "map 0.3375 0.3764 p= 0.0284"
[1] "ndcg 0.5944 0.6239 p= 0.011"
[1] "P_20 0.6667 0.73 p= 0.0331"
[1] "ndcg_cut_20 0.5256 0.6006 p= 0.0045"
[1] "P_100 0.4987 0.5413 p= 0.0326"
[1] "ndcg_cut_100 0.5002 0.539 p= 0.0149"
thphan@biocaddie-dev:/data/thphan/biocaddie$ Rscript scripts/new/compare.R test tfidf rocchio-snowball short 
biocaddie
Please enter run methods for comparison:
        0: both are Indri
        1: both are Lucene
         2: from is Indri, to is Lucene
         3: from is Lucene, to is Indri
1
[1] "map 0.3282 0.3959 p= 0.0427"
[1] "ndcg 0.5824 0.6052 p= 0.2869"
[1] "P_20 0.6867 0.7267 p= 0.1189"
[1] "ndcg_cut_20 0.5478 0.598 p= 0.0424"
[1] "P_100 0.5013 0.5453 p= 0.1152"
[1] "ndcg_cut_100 0.5018 0.525 p= 0.2733"
```
# Compare results between unstemmed and stemmed indexes:

thphan@biocaddie-dev:/data/thphan/biocaddie\$ Rscript scripts/new/compare.R test tfidf tfidf-snowball short biocaddie

Please enter run methods for comparison:

0: both are Indri

1: both are Lucene

```
 2: from is Indri, to is Lucene
         3: from is Lucene, to is Indri
1
[1] "map 0.3282 0.3375 p= 0.1463"
[1] "ndcg 0.5824 0.5944 p= 0.1454"
[1] "P_20 0.6867 0.6667 p= 0.808"
[1] "ndcg_cut_20 0.5478 0.5256 p= 0.8715"
[1] "P_100 0.5013 0.4987 p= 0.5819"
[1] "ndcg_cut_100 0.5018 0.5002 p= 0.5652"
thphan@biocaddie-dev:/data/thphan/biocaddie$ Rscript scripts/new/compare.R test dir dir-snowball short biocaddie
Please enter run methods for comparison:
         0: both are Indri
         1: both are Lucene
        2: from is Indri, to is Lucene
         3: from is Lucene, to is Indri
1
[1] "map 0.3675 0.3776 p= 0.0842"
[1] "ndcg 0.6163 0.6315 p= 0.0534"
[1] "P_20 0.6567 0.7033 p= 0.0011"
[1] "ndcg_cut_20 0.5664 0.6006 p= 0.0222"
[1] "P_100 0.5213 0.5307 p= 0.1942"
[1] "ndcg_cut_100 0.522 0.5365 p= 0.0645"
thphan@biocaddie-dev:/data/thphan/biocaddie$ Rscript scripts/new/compare.R test jm jm-snowball short biocaddie
Please enter run methods for comparison:
         0: both are Indri
        1: both are Lucene
         2: from is Indri, to is Lucene
         3: from is Lucene, to is Indri
1
[1] "map 0.3382 0.3448 p= 0.2603"
[1] "ndcg 0.6022 0.6058 p= 0.3358"
[1] "P_20 0.7233 0.67 p= 0.8885"
[1] "ndcg_cut_20 0.571 0.5813 p= 0.2551"
[1] "P_100 0.5 0.4987 p= 0.55"
[1] "ndcg_cut_100 0.4996 0.5289 p= 0.0026"
thphan@biocaddie-dev:/data/thphan/biocaddie$ Rscript scripts/new/compare.R test bm25 bm25-snowball short 
biocaddie
Please enter run methods for comparison:
        0: both are Indri
        1: both are Lucene
         2: from is Indri, to is Lucene
        3: from is Lucene, to is Indri
1
[1] "map 0.3543 0.3764 p= 0.0317"
[1] "ndcg 0.6105 0.6239 p= 0.0945"
[1] "P_20 0.7467 0.73 p= 0.8548"
[1] "ndcg_cut_20 0.5917 0.6006 p= 0.2775"
[1] "P_100 0.506 0.5413 p= 0.0209"
[1] "ndcg_cut_100 0.5186 0.539 p= 0.0441"
thphan@biocaddie-dev:/data/thphan/biocaddie$ Rscript scripts/new/compare.R test rocchio rocchio-snowball short 
biocaddie
Please enter run methods for comparison:
        0: both are Indri
         1: both are Lucene
         2: from is Indri, to is Lucene
         3: from is Lucene, to is Indri
1
[1] "map 0.4044 0.3959 p= 0.6841"
[1] "ndcg 0.6417 0.6052 p= 0.9667"
[1] "P_20 0.6967 0.7267 p= 0.2037"
[1] "ndcg_cut_20 0.5403 0.598 p= 0.0465"
[1] "P_100 0.492 0.5453 p= 0.0035"
[1] "ndcg_cut_100 0.4912 0.525 p= 0.0625"
```